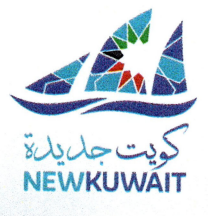

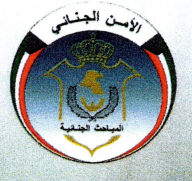

وزارة الداخلية الإدارة العامة للمباحث الجنائية إدارة حماية الأداب العامة ومكافحة الإنجار بالأشخاص

### لإنجار بالاشغاص 1 في دولة الكويت

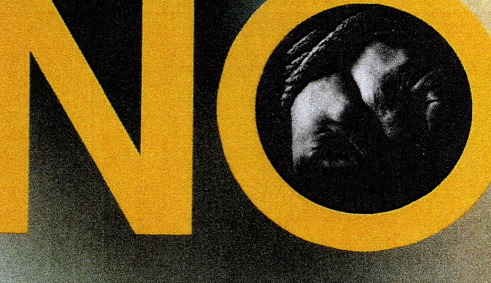

# للإتجار بالأشخاص

### الجهاود الدولينة

ما تهدف إليـه القوانيـن والمبادرات الدوليـة غالبا ما يقع ضمن أي أو كل من 1- وقايـة الأشخـاص المعرضـين للإنجـار بالأشخاص، 2- حمايـة ضحايـا الإنجـار بالأشخــاص 3- مكافحــة مرتكبي الجريمـــة، ومن أهسم القوانيسن الدوليسة في مكافحـةالإتجار بالأشخاص اتفاقيـة الأمم المتحدة لكافحة الجريمة النظمة عبرالوطنية وبروتوكول منع ومعاقبةالإنجار بالأشخاص وبخاصة النساء والأطفال، وعليـه فـإن المجتمـع الدولـي مهتـم بمتابعة تقدم الدول ف<mark>ے مجـال مکافحـة الإنجـار بالأشخاص</mark>

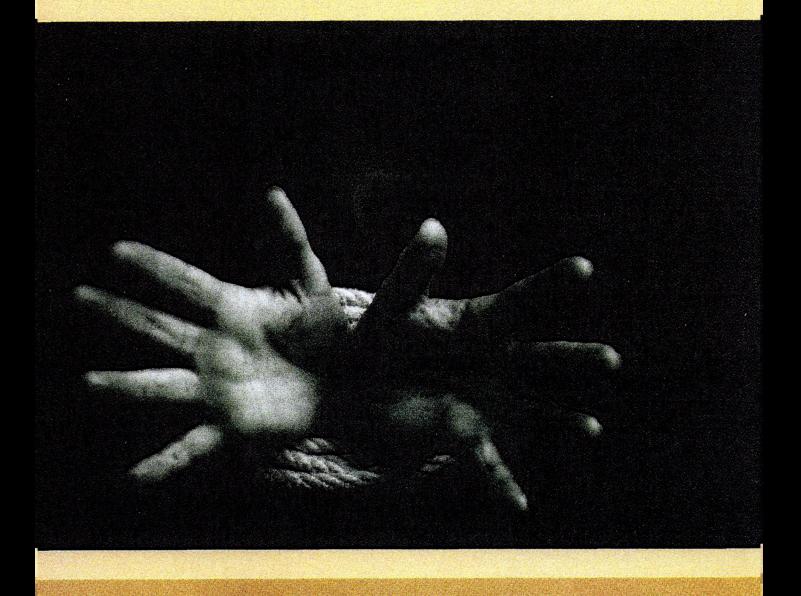

في صميــم استـراتيجيـة وزارة الداخليـة الكويتيـة تطوير أنظمــة وأساليــب مكافحــة الجرائــم بشكــل عبام وجريهية الإنجبار بالأشخياص بشكل خياص وذلك لأنها باتت ثالث تجـارة في العـالم بـعد تجـارتـي المخدرات والسلاح، كما أنها تعد انتهاكا صارخاً لحقيوق الإنسيان وحرياته الأساسيةومخالفية لكافية التشريعات والديانات السماويسة التي تكفل للإنسسان كرامته وحقوقه، بالإضافة إلى أنها أصبحت ظاهـرة دولية لا تقتصر على دولـة معينـة.. فأصبحت الظاهرة اليسوم جريمـة عابـرة للحـدود ، جريمــة عبـر الوطنية

لقسد كسان من المنطقي أن تولسي وزارة الداخليسسة إهتماما كبيرا بمكافحة هذه الجريمة من خلال إنشــاء قســـم مكـافـحــة الإنجــار بالأشـخــاص، يتـبــع إدارة حمايسة الآداب العنامسة فني الإدارة العنامسية للهباحث الجنائيسة، حيث تم تعديل مسمى الإدارة إلى إدارة حمايية الأداب العامية ومكافحية الإتجسار بالأشخـاص بمـوجـب القـرار الوزاري رقـم 5908 لســنـة 2014 حيث أسنــد إليــها القيـــام بإختصاصــات عديــدة لكافحة ومنع هلذه الجريمية حفظنا لحقوق الإنسان وكرامته

### تعريف الإتجار بالأشخاص

في صميسم استراتيجية وزارة الداخليـة الكويتيـة تطويـر أنظمــة وأساليــب مكافحــة الجرائــم بشكــل عـام وجِريمــة الإنجــار بالأشخــاص بشكـل خـــاص وذلك لأنها باتت ثالث تجـارة فج العالم بـعد تجـارتـي المخدرات والسلاح، كما أنها تعد انتهاكا صارخاً لحقوق الإنسان وحرياته الأساسيةومخالفة لكافية التشريعات والديانات السماويسة التي تكفل للإنسسان كرامته وحقوقه، بالإضافة إلى أنها أصبحت ظاهرة دولية لا تقتصر على دولـة معينـة.. فأصبحت الظاهرة اليسوم جريمة عابرة للحدود ، جريمة عبر الوطنية

لقسد كسان من للنسطقس أن تـولـــي وزارة الـداخـليــــة إهتماميا كبيرا بمكافحية هذه الجريمية من خيلال إنشباء قسيم مكافحية الإنجيار بالأشخياص، يتبيع إدارة حمايسة الأداب العبامسة في الإدارة العبامسية للمباحث الجنائية، حيث تم تعديل مسمى الإدارة إلى إدارة حماية الآداب العامة ومكافحة الإتجار بالأشخـاص بمـوجب القـرار الوزاري رقـم 5908 لسـنـة 2014 حيث أسنلد إليها القيسام بإختصاصيات عديلدة لكافحة ومنع هنذه الجريمة حفظا لحقوق الإنسان وكرامته

### ضحايا جريمة الإتجار بالأشخاص وأشكالها

والأطفال: ١- ضحايا الإستغلال الجنسي -السياحة الجنسية وبغاء الأطفال -إستغلال الطفل في الشاهد والعروض الإعلامية الفاضحة -الإستعباد الجنسي -الزواج القسري لغرض التريسح ٢- الأطفال ضحايا الإستغلال في الأعمال الخطرة الآتية -الإستغلال في ترويج المواد المخدرة -الأستغلال في الحروب والنزاعات المسلحة وتجنيد الأطفال -الإستغلال في ترويج وبيع الأسلحة -الإستغلال في نزع الألغام -العمل في الأماكن التي تشكل خطرا على صحة الطفل وحياته ٣- ضحايا الإستغلال في أعمال التسول ٤- التَّبني غير المشَّروع و النساء: -ضحايا الزواج القسري - ضحايا الإجهاض القسري نتيجة الإستغلال أو أستخدام الأجنة في البحوث العلمية -إستغلال النساء في العمل في الأماكن الخطرة -ضحايا الإستغلال في المواد الإباحية -ضحايا الإستغلال التجاري في الدعاية والإعلان @ العمالة المنزلية ومن في حكمهم : -العمالة التي تجير على أداء أعمال تفوق طاقتهم -العمال الذين حرموا من الأجر التصوص عليه في العقـود -العمال ضحايا الغش والنصب والإحتيال من مكاتب إستقدام العمالة ومكاتب التوظيف • ضحايا نزع الأعضاء وبيعها. The Criminal Investigation Department (CID) is the government institution responsible for receiving all claims of violations of the law.

CID carries out investigations to verify the accuracy and seriousness of the claims and the information provided, and duly takes necessary legal procedures.

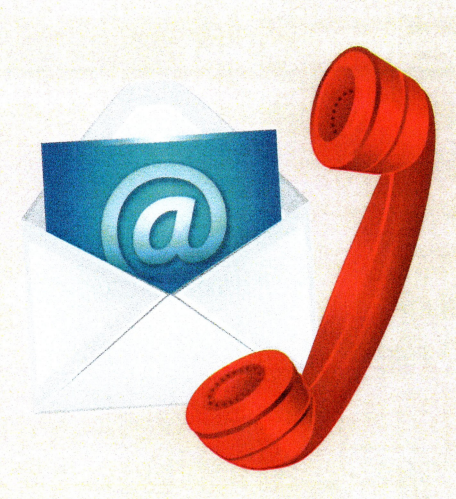

Dear citizens and residents, you can play an active role in ensuring your security and the security of the State of Kuwait, by contacting the GDCI on the numbers below. You can also reach us through the email listed helow.

Note: Your identity and information will be treated with the utmost confidentiality.

Tel.: + (965) 2565 0695  $+ (965)$  2562 3888

Email: ath@moi.gov.kw

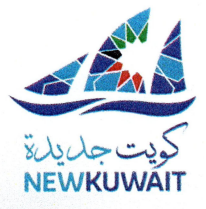

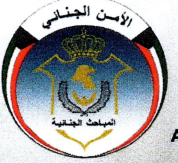

**State of Kuwait Ministry of Interior Criminal Investegation Department Public Moral Protection** d Anti Human Trafficking Department

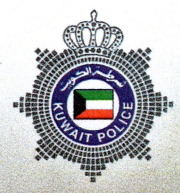

# **Briminalizing Human Trafficking in the State of Kuwait** Say No

# **To Human Trafficking**

## **International Efforts**

International laws and initiatives often seek to achieve one or more of the following:

- 1- Protect persons at risk of being trafficked
- 2- protect victims of human trafficking, and
- 3- combat predators of the crime.

Among the most important international laws in combating human trafficking is the United Nations Convention against Transnational Organized Crime and the Protocol to Prevent, Suppress and Punish Trafficking in Persons Especially. Women and Children. Accordingly, the international community is interested in the progress of each country in combating

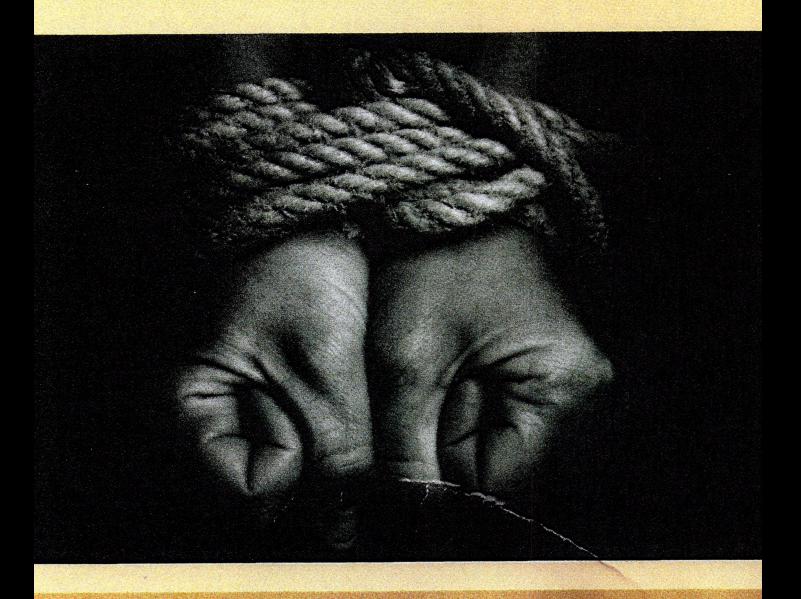

Within the strategy of the Kuwaiti Ministry of Interior is to develop the means and methods of combating crimes in general, and in particularly human trafficking. This is because human trafficking has become the third largest and most profitable industry in the world, after narcotics and weapons.

Human trafficking is considered a massive violation of human rights, and freedom, and goes against all religious norms that preserve human dignity and rights. It has become an international phenomenon that isn't limited to a specific country but is now a cross-border (transnational) crime.

Accordingly, the Ministry of interior has dedicated abundant attention to compact human trafficking through establishing a counter trafficking unit, as a part of the Public Moral Protection Department at the Criminal Investigations Department, where the department is now called the "Public Moral Protection and Anti Human Trafficking Department" pursuant to Ministerial Resolution No. 5908 for the year 2014. This department will be specialized in combating and preventing human trafficking, in order to protect human dignity.

### **Definition of Human Trafficking**

The recruitment, transportation, transfer, harbouring or receipt of persons, by means of the threat or use of force or other forms of coercion, of abduction, of fraud, of deception, of the abuse of power or of a position of vulnerability or of the giving or receiving of payments or benefits to achieve the consent of a person having control over another person, for the purpose of exploitation.

Exploitation shall include, at a minimum, the exploitation of the prostitution of others or other forms of sexual exploitation, forced labour or services, slavery or practices similar to slavery, servitude or the removal of organs.[1]

[1] Article no. 1, clause four, of Kuwaiti Law no. 91/2013 on Combating Human Trafficking and Smuggling of Migrants.

# **Victims and Forms of Human Trafficking:**

#### Children:

- 1- Victims of sexual exploitation like :
	- Sexual tourism and child prostitution.
	- Exploitation in obscene movie scenes and performances.
	- Sexual slavery.
	- Forced marriage for the purpose of profiteering.
- 2- Victims of exploitation in the following dangerous acts:
	- Promoting narcotics.
	- Exploitation in wars, armed conflict and the recruitment of child soldiers.
	- Selling and promoting weapons.
	- Removal of mines.
	- Working in places that are dangerous and that may affect their health and wellbeing.
- 3- Victims of exploitation in soliciting.
- 4- Illegal adoption.

#### • Women:

- Victims of forced marriage.
	- Victims of forced abortion due to exploitation or for using embryos in scientific research.
- Exploitation in work in dangerous places.
- Exploitation for pornographic materials.
- Exploitation for commercial purposes, in publicity and advertising.
- Domestic workers and the like :
	- Forced to perform work that exceeds their abilities.
	- Denied the salary set in their employment contract.
	- Victims of deception and fraud committed by recruitment and employment agencies.
- Victims of the removal and sale of human organs.

إن الإدارة العامــة للمبـاحــث الجنائيــة هـي الجـهــة المعنيسة بتلقي جميـع البلاغـات بخصــوص كــل ما يخالف القانون وتقوم بإجراء التحريات للتأكـد مئن صحة البلاغات وجدية المعلـومــات واتخــاذ الإجراءات القانــونيــة اللازمـــة·

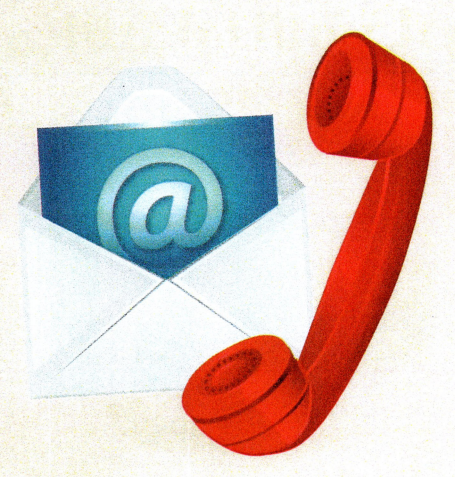

ومكنك عزيزي المواطن والمقيم القيام بدور فعسال الإتصــال بأرقــام هـواتــف الإدارة أو إرســال مـا لـديك من معلومات على البريد الإلكتروني ا<del>ل</del>فاص بالإدارة·

ملاحظــة : سيتــم التعامـل معك بسريـة تامـة

 $+ (965)$  2565 0695 : ماتف  $+ (965) 2562 3888$ 

البريـد الإلكـتـروني : ath@moi.gov.kw